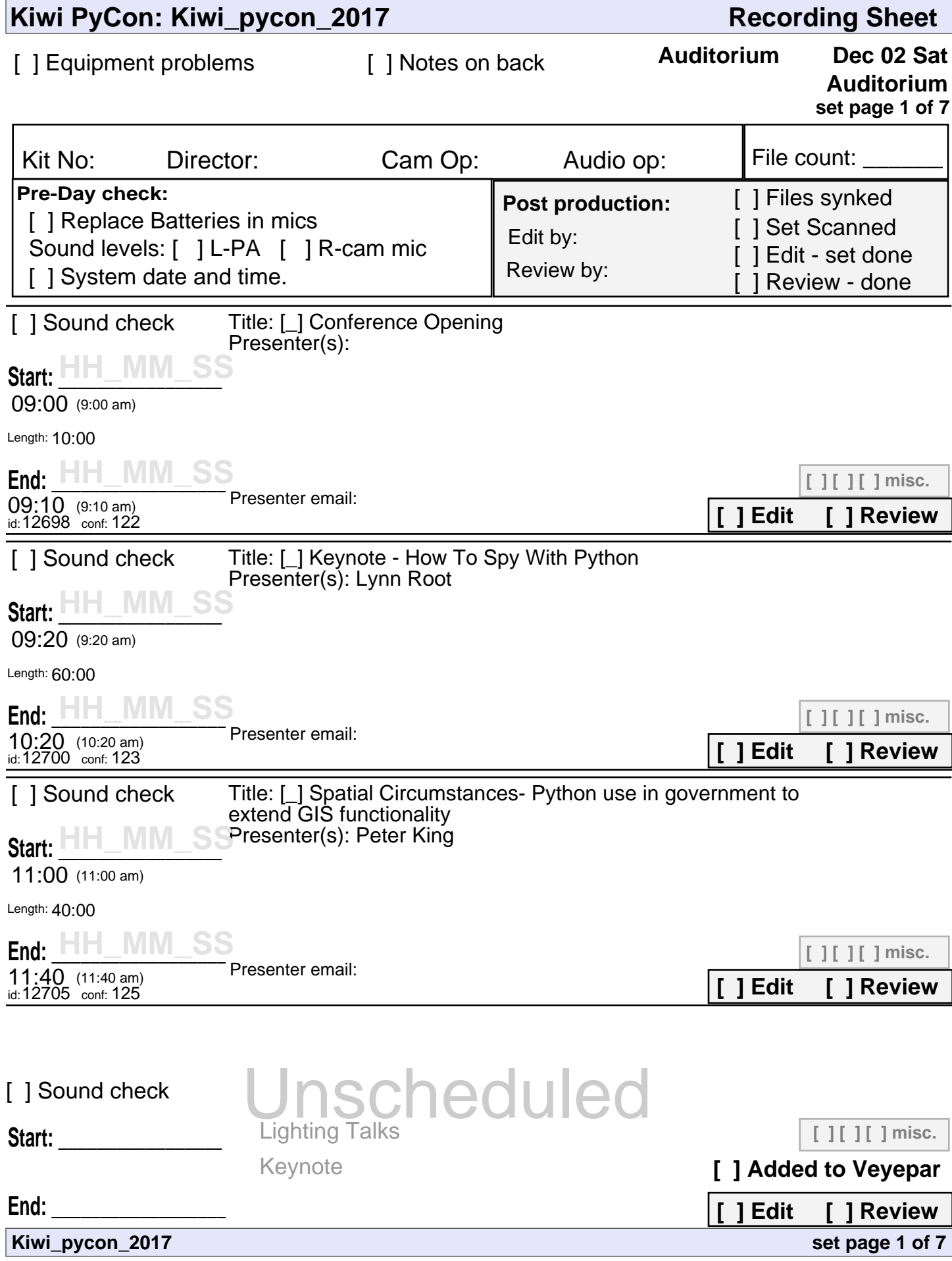

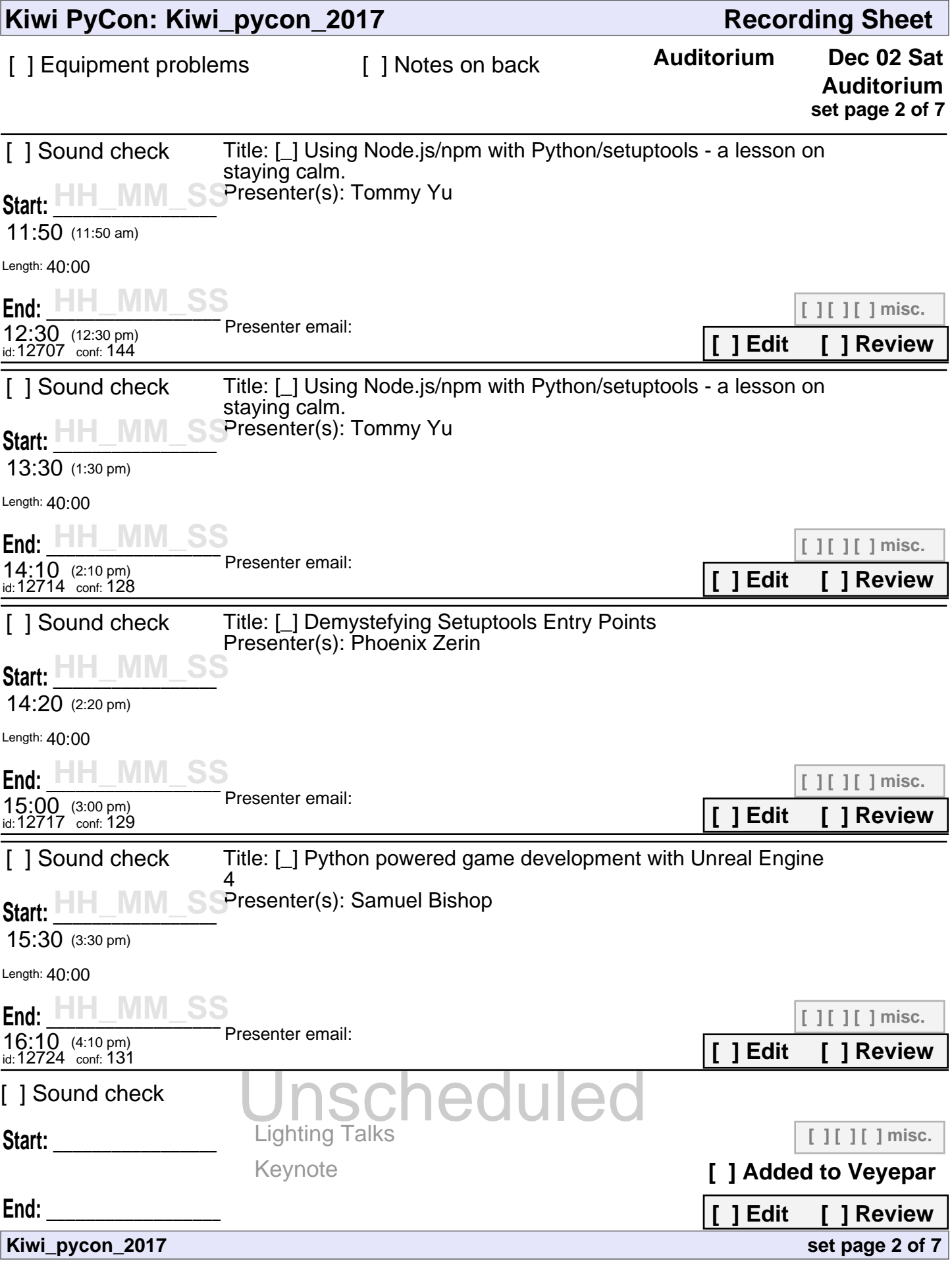

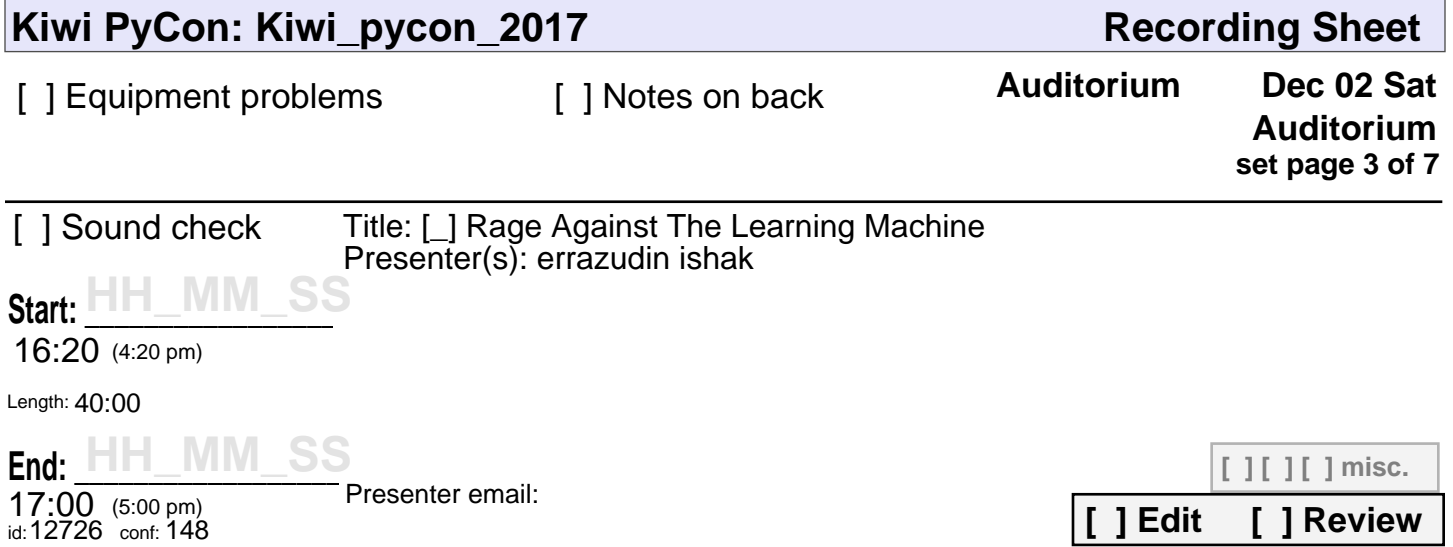

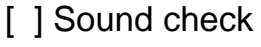

**Start: \_\_\_\_\_\_\_\_\_\_\_\_\_\_\_\_\_\_\_\_\_**

Unscheduled Keynote

**[ ] [ ] [ ] misc.**

**[ ] Added to Veyepar**

**[ ] Edit [ ] Review**

**set page 3 of 7**

**End: \_\_\_\_\_\_\_\_\_\_\_\_\_\_\_\_\_\_\_\_\_\_\_**

**Kiwi\_pycon\_2017**

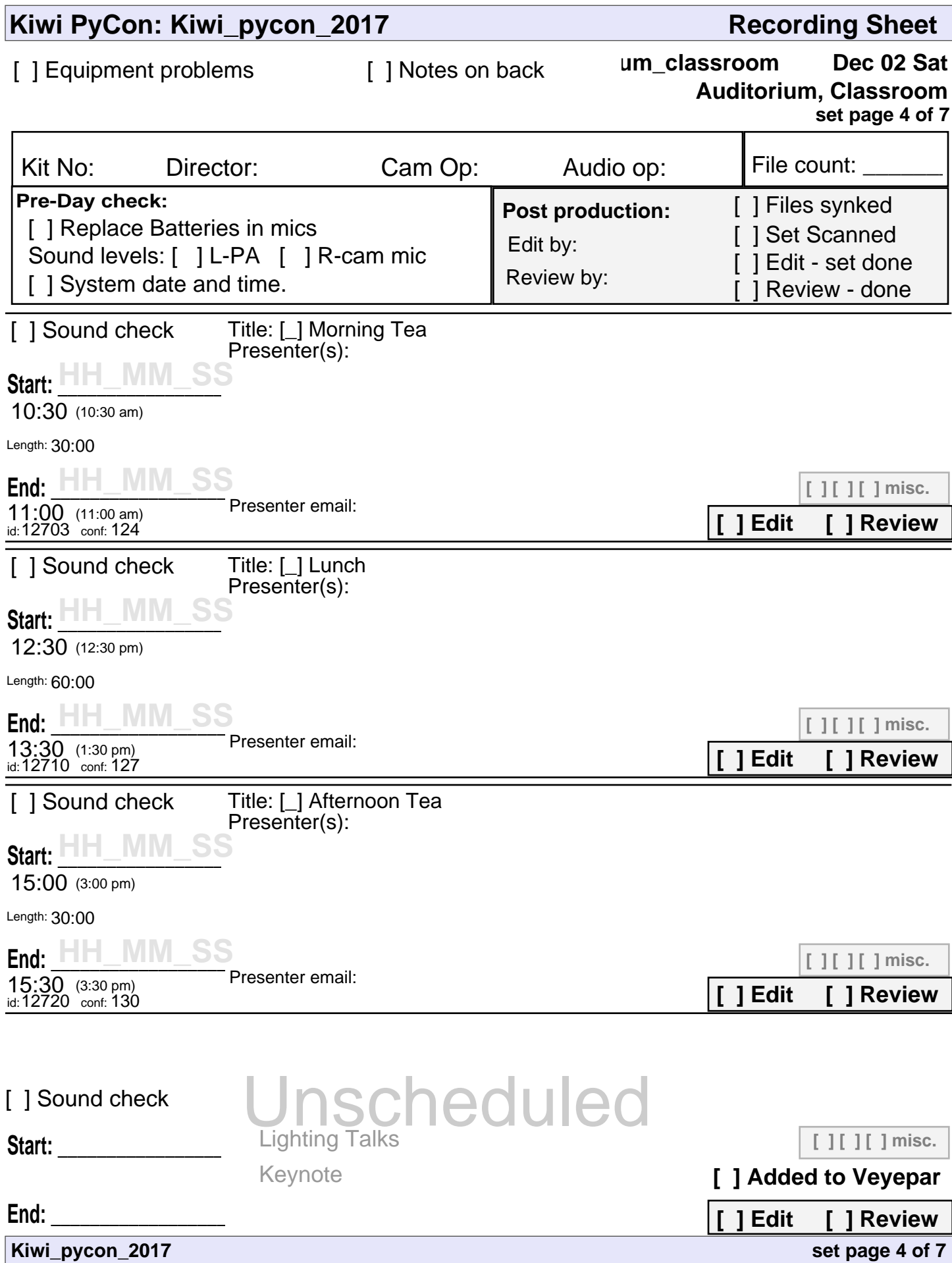

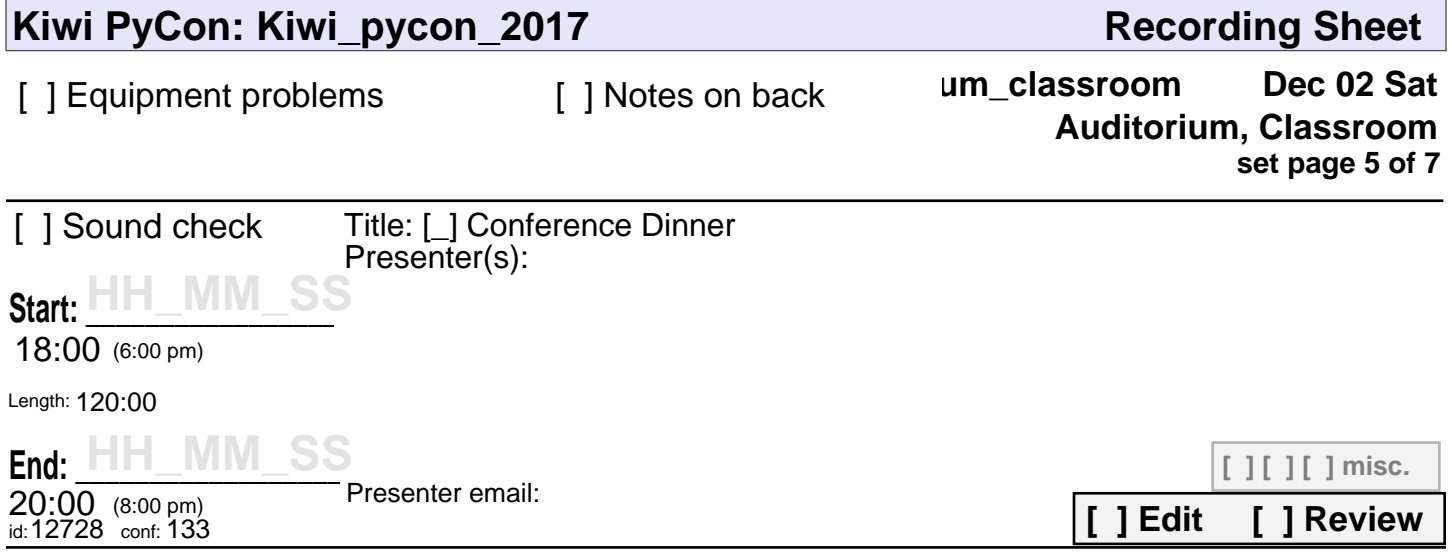

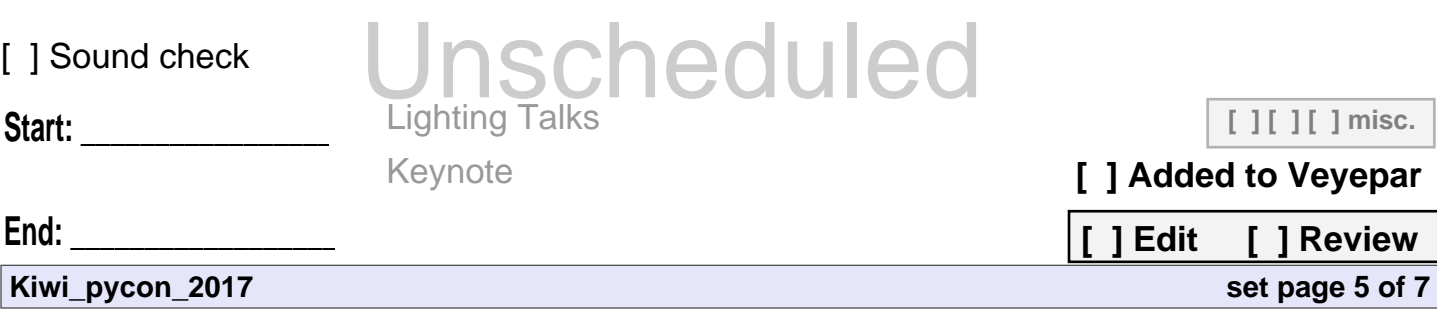

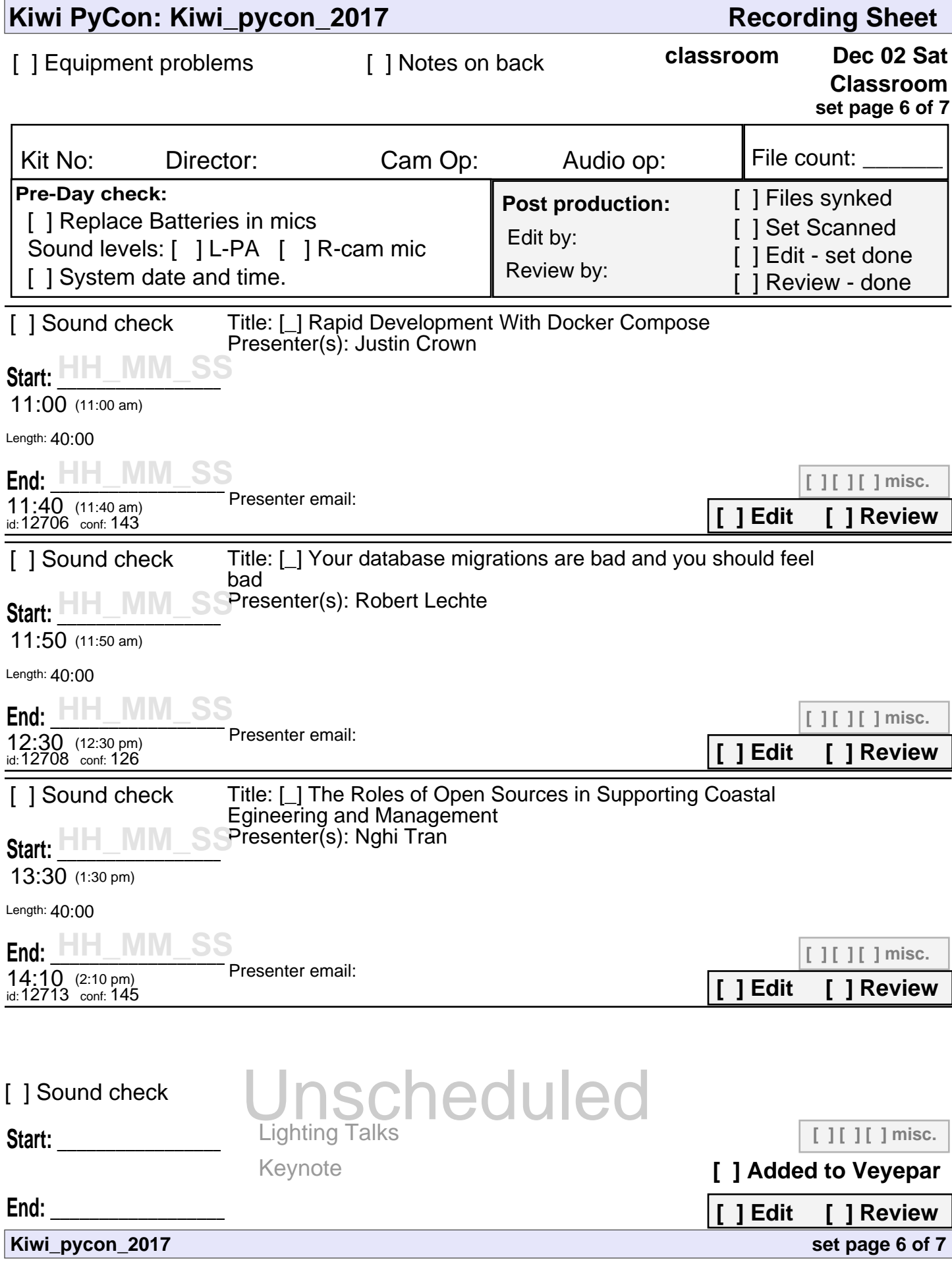

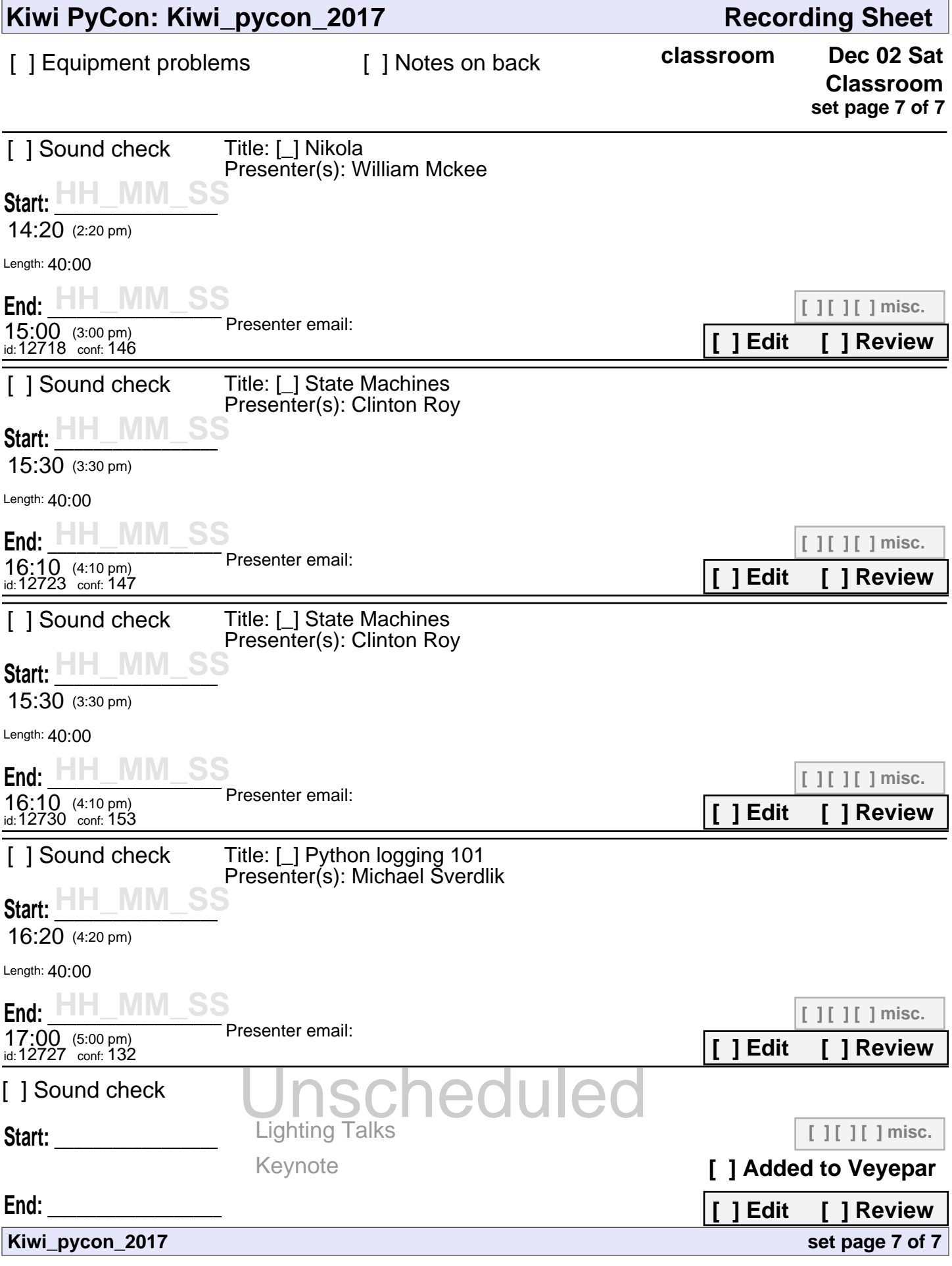